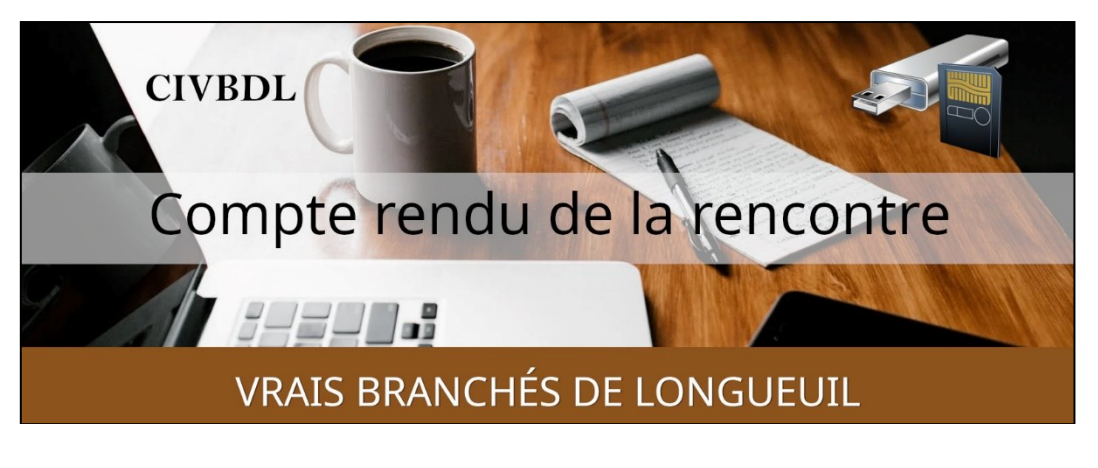

*« C'est ensemble qu'on avance »*

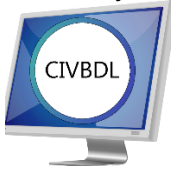

Mercredi 20 décembre 2023 **38 participants en Zoom**

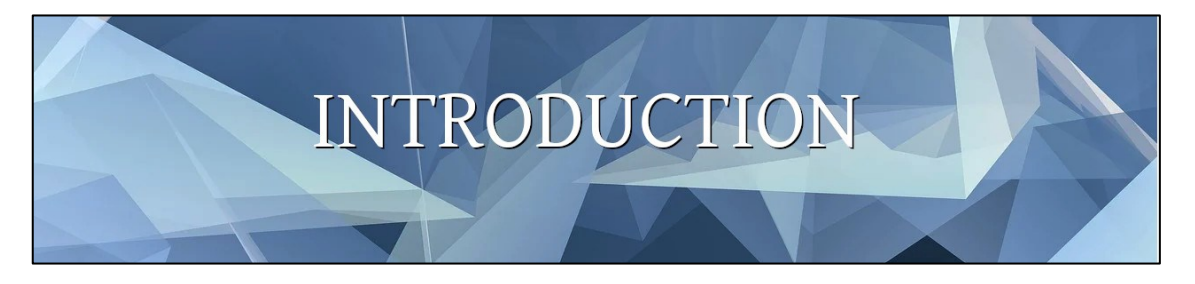

Avec **Michel Cloutier**

# **Statistiques des présences** :

Décembre 2023 pour 3 rencontres = 136 participants et moyenne de : 45#

Cumulatif la saison complète automne 2023 = 13 rencontres Total de 660 participants Moyenne de participation, incluant les invités des autres clubs = 51 participants

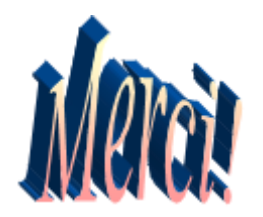

*L'ACTUALITÉ INFORMATIQUE Exceptionnellement, il n'y en a pas… on jase…*

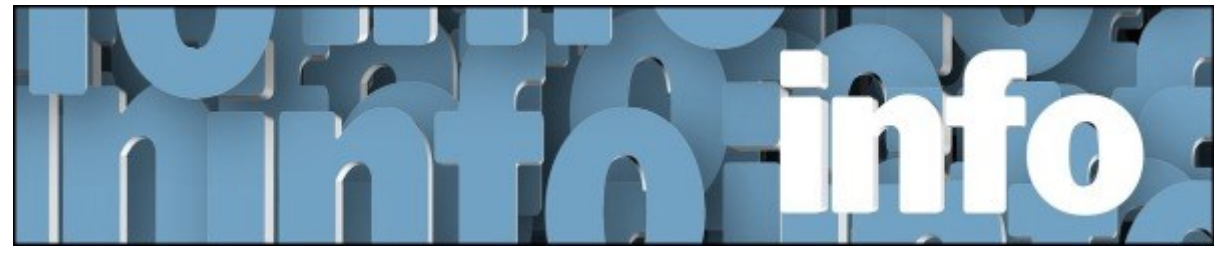

Voici le lien pour les actualités : **[ici](https://vbdl.wordpress.com/archive-de-lactualite/)**

Voici le lien pour les recherches web [: ici](https://civbdlplus.wordpress.com/nos-recherches-2022-2/)

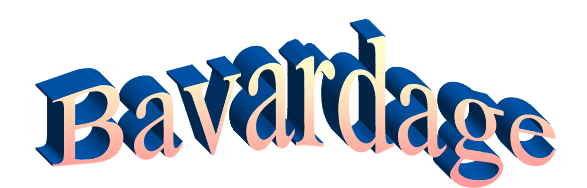

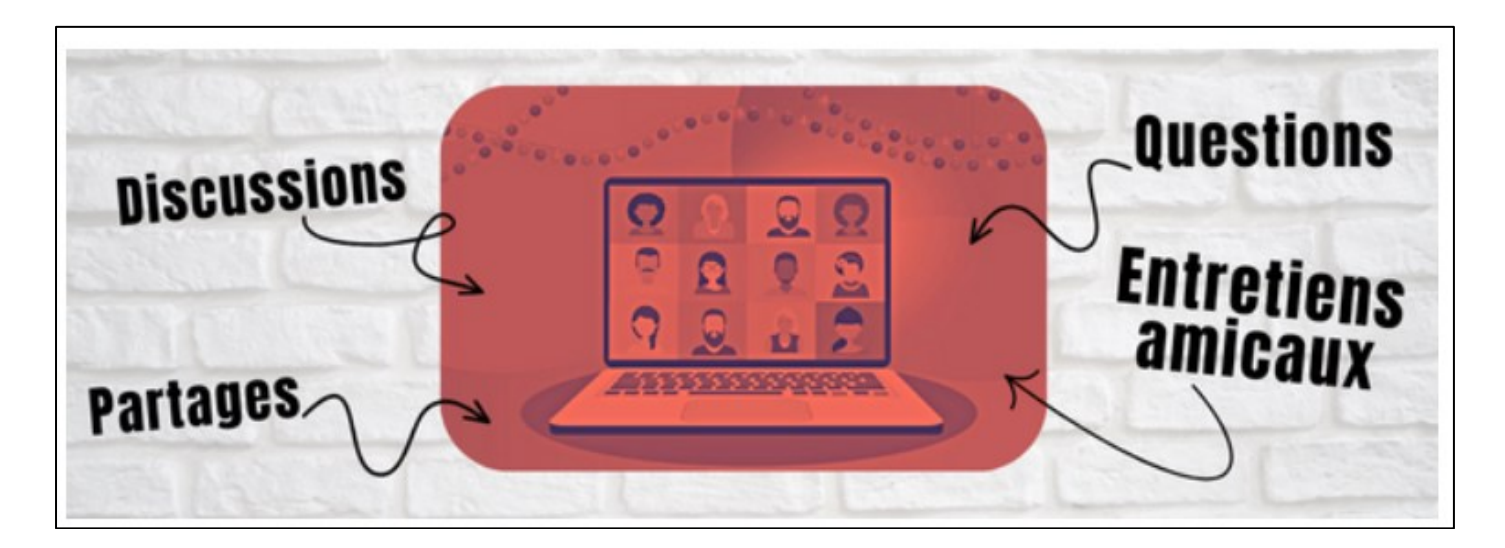

**Gaétan Sirois** aimerait qu'on revienne aux bases.

Selon lui, notre Club est avancé et il ne veut pas retarder le déroulement des rencontres en posant des questions sur la base.

**Serge Williams** suggère qu'on fasse en sondage en 2024 afin de connaître les besoins des membres.

**Denis Théorêt** mentionne que certaines présentations d'une durée de 35 / 45 minutes sont trop longues et quelques fois n'intéressent pas tout le monde. Il propose donc qu'on présente une « Astuce du jour » qui ne dure que quelques minutes et pourrait aider les débutants qui n'osent pas poser leur question.

**Marie-Claire Legault** rappelle notre dicton :

*« IL N'Y A PAS DE QUESTION NIAISEUSE »*

Une question simple de quelqu'un qui n'osait pas la poser peut aider quelqu'un d'autre qui se demandait la même chose.

**Michel Cloutier** Pour donner suite à la suggestion de Denis Théorêt, on pourra ouvrir en 2024 avec une petite capsule « Astuces ou autres »

**Ginette Rompré** mentionne qu'elle aime les présentations, mais en particulier, celle de Myriam Carrier ainsi que celle sur le vol de voiture de Robert Arseneault de FORMATIO.

**Gérard Baudry** se questionne sur l'IA. Il n'arrive pas toujours à s'y retrouver et aimerait savoir ce qu'on peut faire et ce qu'on ne doit pas faire.

**Lucien Jutras** ajoute qu'il a aussi beaucoup aimé les capsules présentées ainsi que la diversité des intervenants. Il a aimé la présentation de M. Claude Drouin de FORMATIO (Démystifier l'Hypertrucage).

**Sylvie Veilleux** demande à Monsieur Jutras s'il peut nous montrer la procédure pour déposer une vidéo sur un compte personnel YouTube.

**Lucien Jutras** va vérifier et voir si ça peut être possible.

**Sylvie Veilleux** Pour donner suite à ses interventions, elle demande à Serge Williams s'il a des suggestions à faire dès maintenant…

**Jacqueline Masse** demande où cliquer pour lire le compte rendu ?

**Michel Cloutier** fait la démonstration à partir du Mémo-Info

**Sylvie Veilleux** ajoute qu'il y a deux façons de lire le compte rendu, soit en cliquant sur l'image, ou sur le lien : Lire le dernier compte rendu…

Elle ajoute aussi que plusieurs images sont interactives.

Un exemple : les présentations

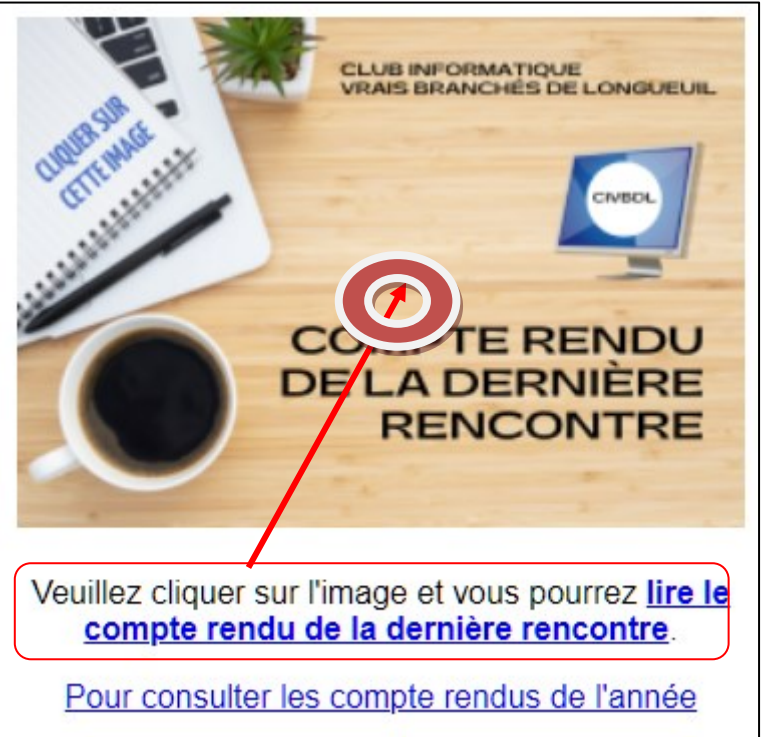

**Madeleine Ferron** nous fait part de son appréciation en mentionnant que nous avons le souci du partage et a remercié chaleureusement l'implication et l'apport de Marie-Claire Legault

Elle ajoute qu'elle aime beaucoup les Actualités de **Denis Théorêt**

**Gaétan Sirois** ajoute qu'il aime notre Club pour sa différence avec les autres clubs.

**Jean-Pierre Casavant** demande comment faire une Mise à niveau et veut savoir si c'est important de le faire ?

**Denis Théorêt** explique qu'il y a plein d'informations à vérifier en premier. Il faut aussi savoir de quel logiciel il s'agit.

Une mise en garde : Soyez prudent, et ne faites pas de mise à niveau sur une application que vous ne connaissez pas.

#### **NDLR** *: et réponse de Microsoft Copilot IA :*

*Bonjour ! La différence entre une mise à jour et une mise à niveau est la suivante :*

*Mise à jour :*

.

*C'est une nouvelle version d'un programme ou d'un logiciel comportant des modifications mineures par rapport à la version précédente, notamment dans le but de corriger certaines anomalies de fonctionnement. Les mises à jour servent à corriger ou prévenir des bogues, optimiser la sécurité, améliorer l'intégration à d'autres logiciels et bonifier le contenu linguistique.*

*Mise à niveau :* 

*C'est une nouvelle édition d'un programme présentant des modifications majeures par rapport à l'édition précédente.*

*Les mises à niveau sont plus rares et plus imposantes.*

*Une nouvelle édition comprend donc des années de recherche et développement, tant pour de nouvelles fonctions que pour de nouveaux contenus linguistiques.*

*En résumé, une mise à jour apporte des modifications mineures à la version précédente, tandis qu'une mise à niveau présente des changements majeurs avec une nouvelle édition, qui pourrait payante.*

Gérard Baudry aime beaucoup ajouter des émojis ou émoticônes à ses courriels.

Il demande si c'est possible de le faire dans Outlook.com et aimerait savoir comment.

**NDLR et réponse de Microsoft Copilot IA** :

La différence entre les émoticônes et les émojis est la suivante :

### **Émoticônes :**

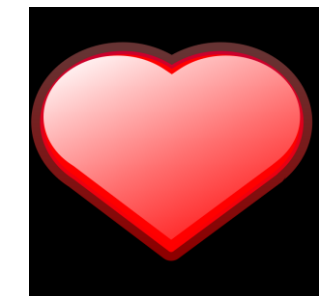

Émoticône cœur symbolisant l'amour.

Ce sont des symboles que l'on écrit en utilisant les caractères du clavier, comme ;).

Les émoticônes sont des combinaisons de symboles disponibles sur votre clavier, comme des lettres et des signes de ponctuation.

Chaque émoticône est plus ou moins universellement comprise et dénote une certaine émotion.

## **Émojis:**

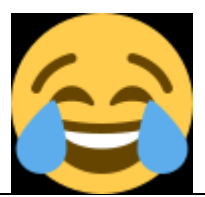

Ce sont tous les symboles que l'on retrouve actuellement sur les cellulaires, tablettes, ordinateurs ou réseaux sociaux.

Les émojis sont un vaste ensemble de symboles picturaux utilisés pour exprimer toutes sortes d'émotions sans utiliser de mots.

Leur forme n'étant pas limitée par les caractères du clavier, ils ont l'avantage d'offrir une représentation plus élaborée.

En résumé, les émoticônes sont créées à partir de caractères de clavier pour représenter des émotions humaines, tandis que les émojis sont des images utilisées pour exprimer une variété d'émotions, d'objets et de concepts.

►Astuce à venir en 2024

**Sylvie Veilleux** nous a présenté sa création d'une merveilleuse vidéo pour souhaiter à chacun de nous de passer de Joyeuses Fêtes.

#### **Voici le lien de la vidé[o, ici](https://www.youtube.com/watch?v=4vPTYXMn2N0)**

**Jacqueline Fortier** félicite Sylvie Veilleux pour sa vidéo ainsi que pour tout ce qu'elle nous propose.

Elle ajoute que c'est très « Professionnel »

**Denis Théorêt** demande à Sylvie s'il peut mettre la vidéo sur le Site.

**Sylvie Veilleux** Oui, sans problème.

.

**Madeleine Ferron** remercie Sylvie Veilleux et ajoute que c'est amusant et inclusif.

**Serge Williams** félicite Sylvie Veilleux pour sa présentation.

**Jacqueline Masse** félicite Sylvie Veilleux, et remercie toute l'équipe pour son travail et promet de revenir en janvier.

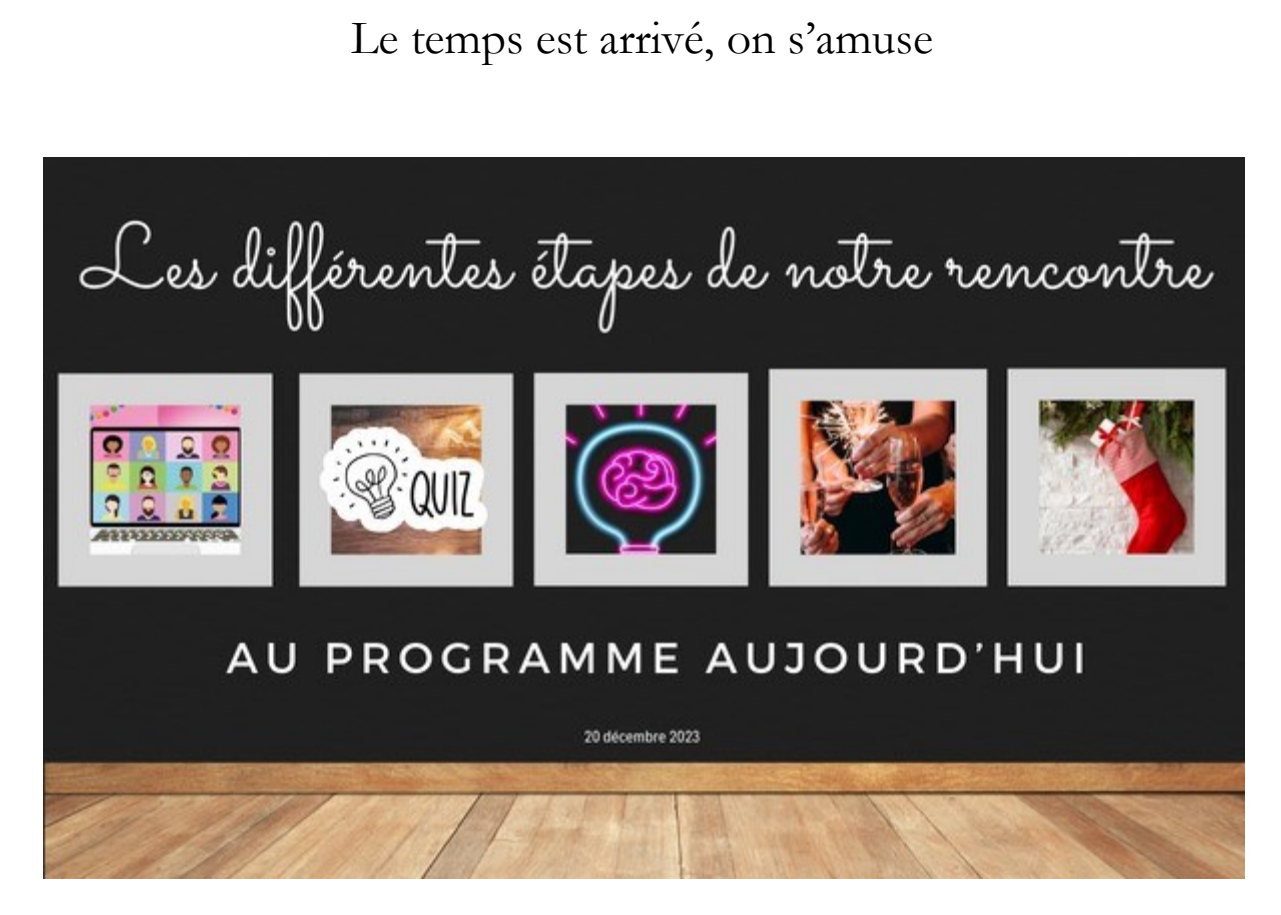

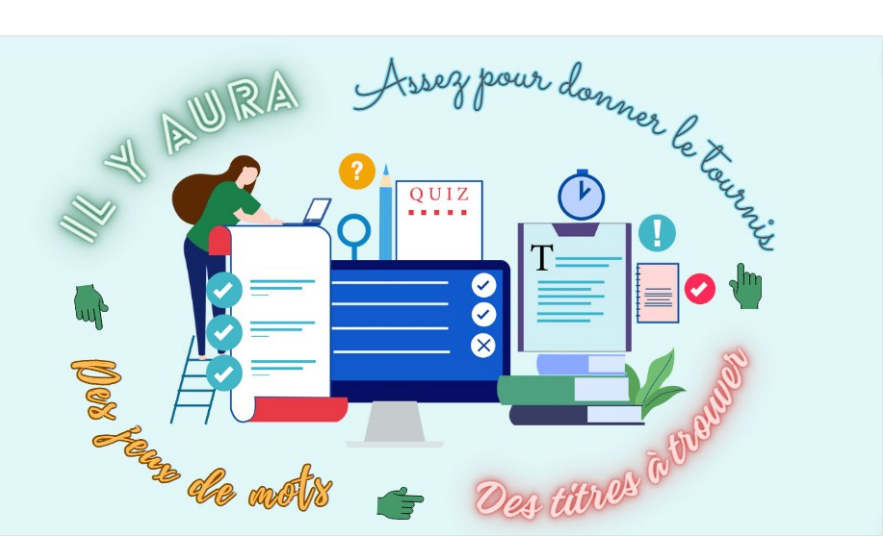

On a eu beaucoup de plaisir, on a beaucoup ri.

On voulait fermer la rencontre avant 16 heures, mais on a continué un peu au-delà, tellement on s'amusait.

Il sera possible, éventuellement de vous fournir une copie des jeux/ qu'on a utilisés, mais vous devrez en faire la demande à la secrétaire par courriel

Pour des raisons particulières, on ne peut pas les ajouter sur le Site.

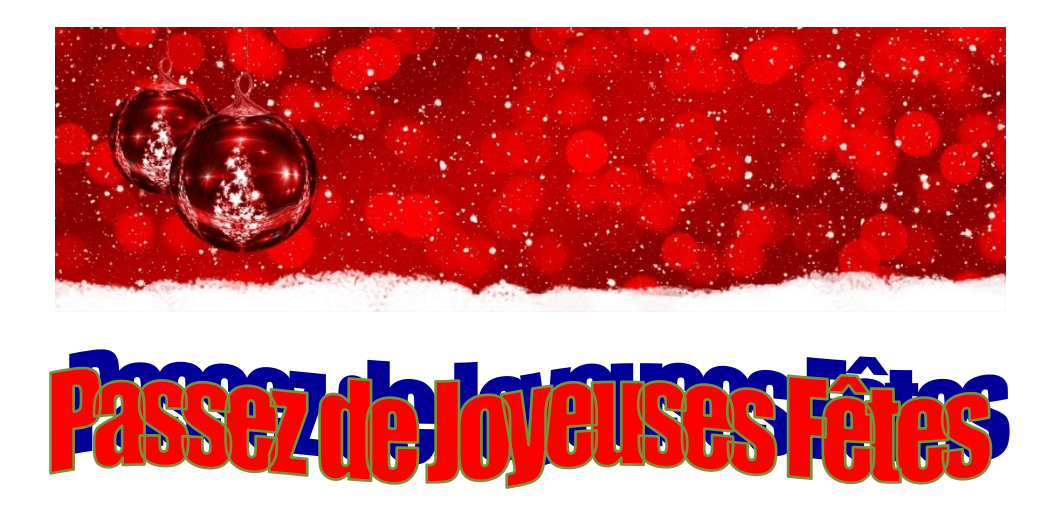

Votre Groupe d'animation vous en souhaite de très bonnes… Et revenez-nous en santé en 2024.

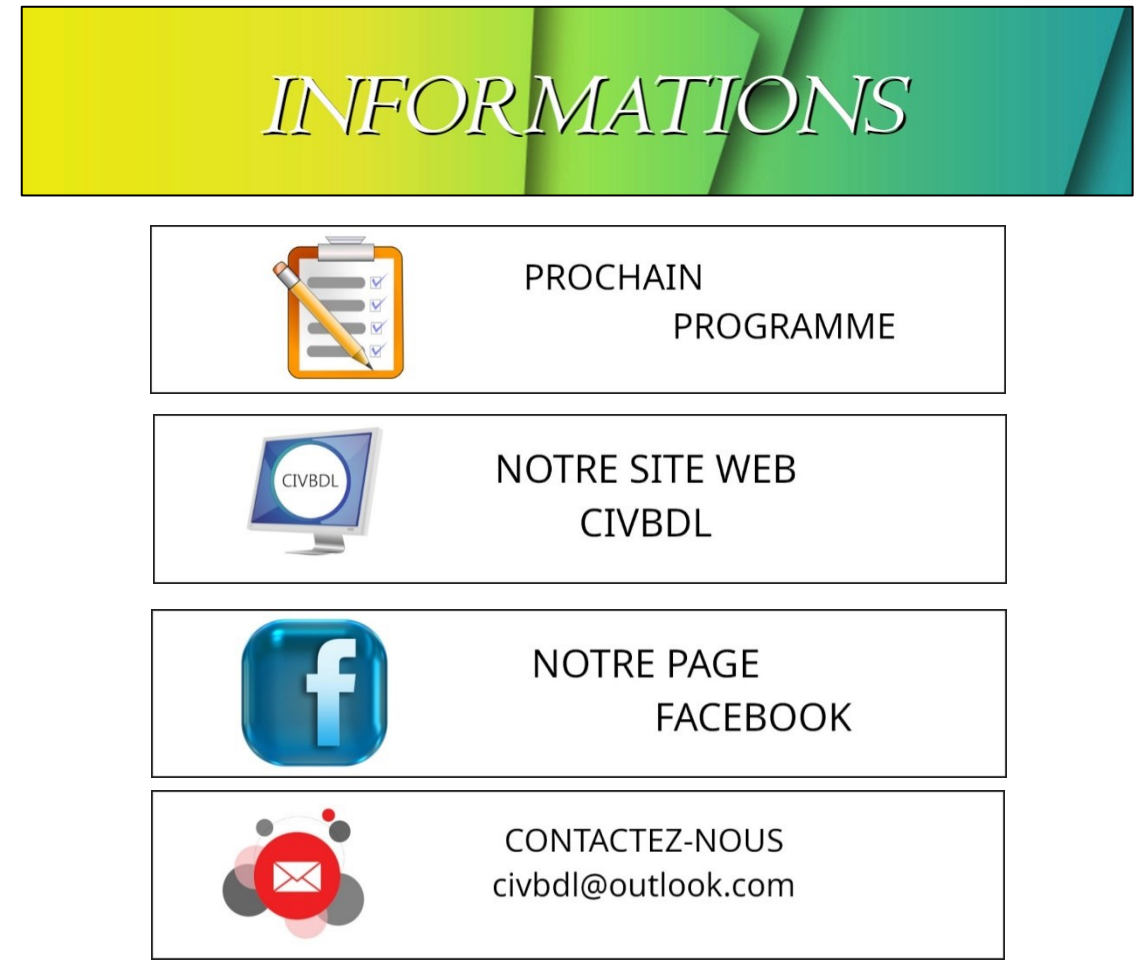

*Notre équipe de rédaction et d'animation :*

*Michel Cloutier, Denis Théorêt, Marie-Claire Legault. Lucien Roy, et Sylvie Veilleux*

*Merci à tous*

Chers membres du club Informatique des Vrais Branchés de Longueuil,

En cette période de Fêtes, je voulais prendre un moment pour vous exprimer ma gratitude pour votre participation et votre engagement tout au long de cette année. Votre curiosité et votre enthousiasme pour l'apprentissage ont rendu chaque réunion du club informatique un plaisir.

Je vous souhaite à tous de \*\*Joyeuses Fêtes\*\* et une \*\*Bonne Année 2024\*\*. Que cette nouvelle année vous apporte santé, bonheur et encore plus de connaissances informatiques !

J'ai hâte de vous retrouver le 10 janvier 2024 pour de nouvelles aventures numériques.

> Cordialement, MC et toute l'équipe

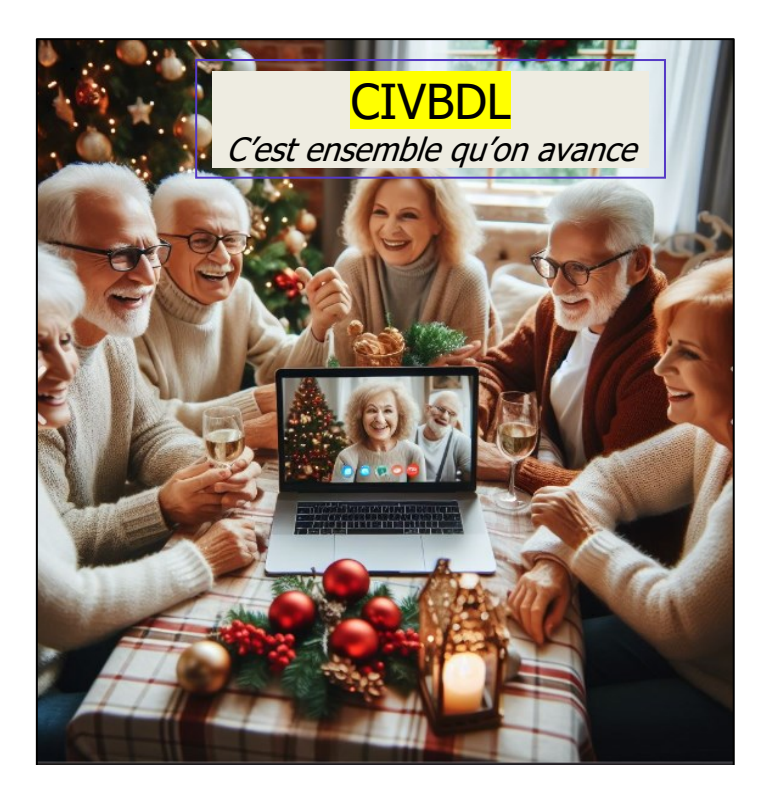

*Image générée par Microsoft Bing Image IA*

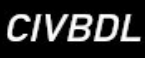